#### **CROSS-ASSEMBLER DIRECTIVES (CONCLUDED)**

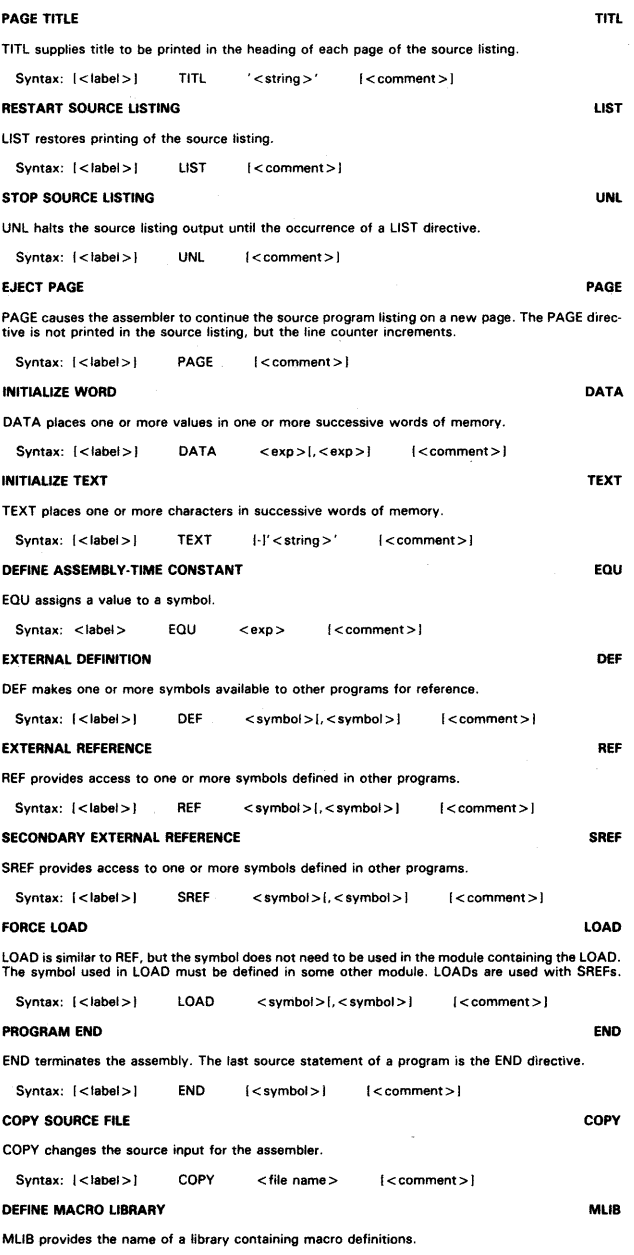

Syntax: [<iabel>] MLIB ' <pathname >' [<comment >]

# **TMS32010 DIGITAL SIGNAL PROCESSOR Programmer's Reference Card**

#### **ASCII REFERENCE TABLE**

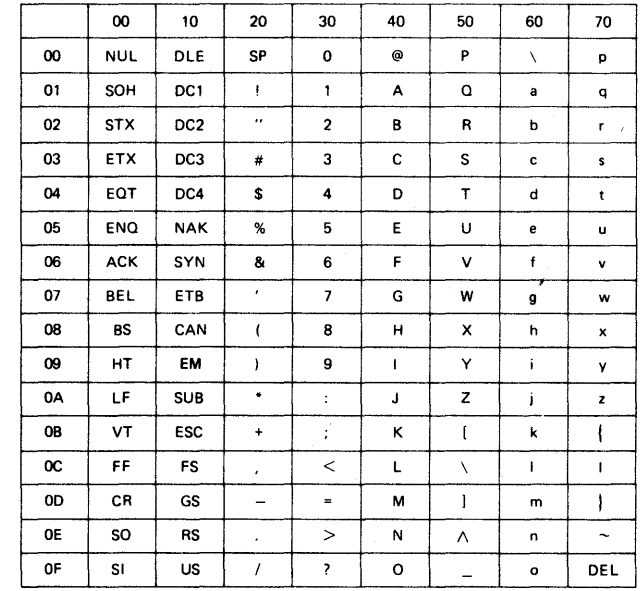

## **HEX-DECIMAL TABLE**

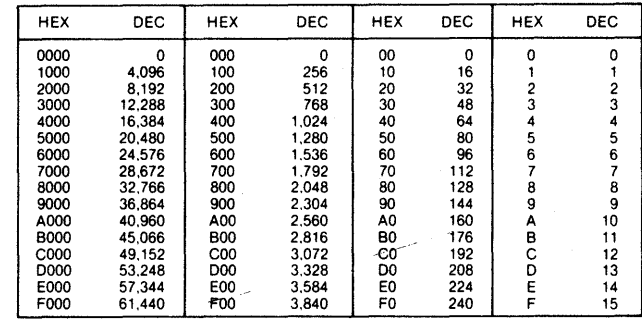

### **RTC HOTLINE NUMBERS**

For help with the TMS32010, call the TI Regional Technology Center nearest you. The centers are staffed with applications engineers ready to answer all your questions.

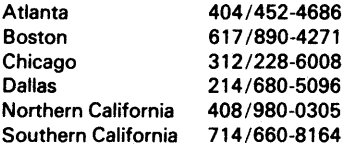

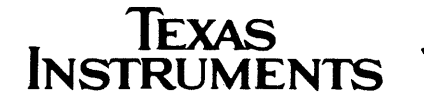

1

# **SYMBOLS FOR INSTRUCTION SET SUMMARY**

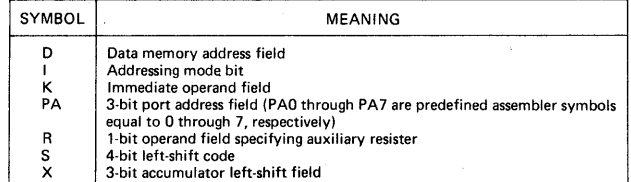

## **INSTRUCTION SET SUMMARY**

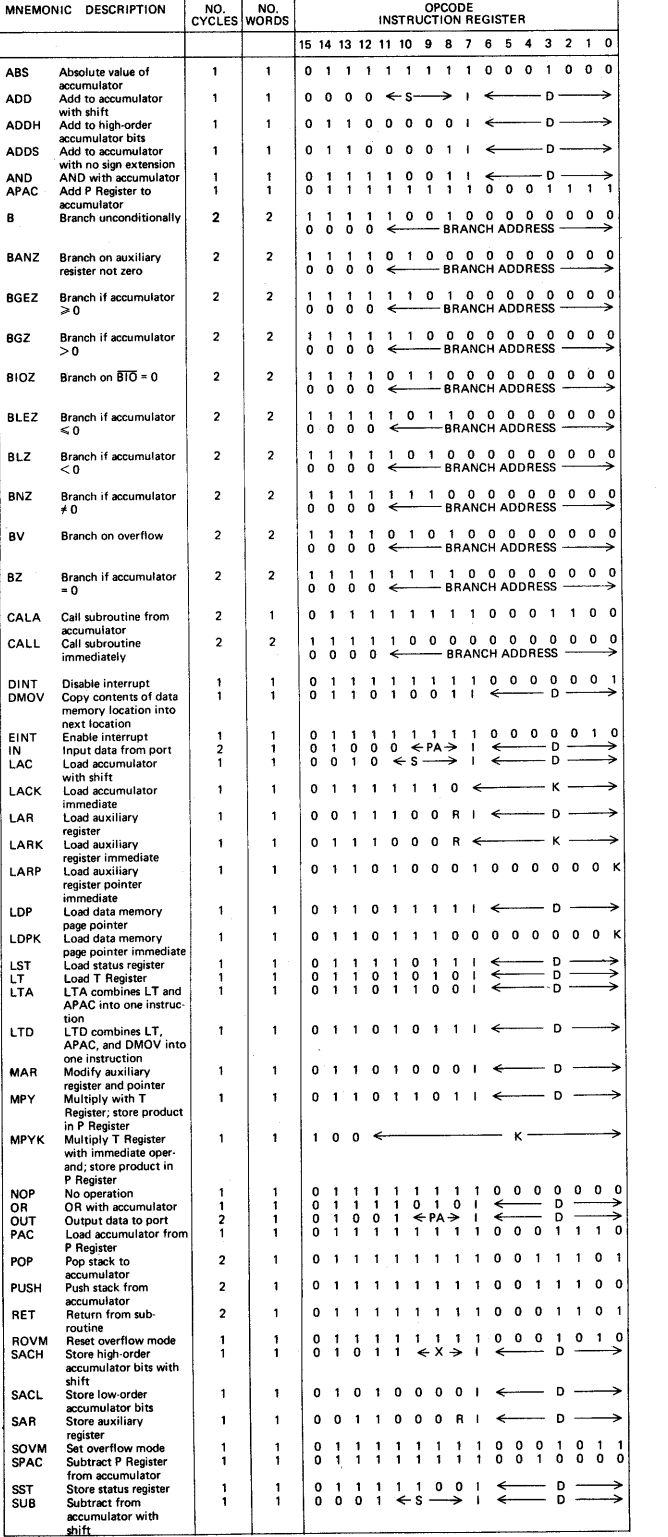

# **INSTRUCTION SET SUMMARY (CONCLUDED)**

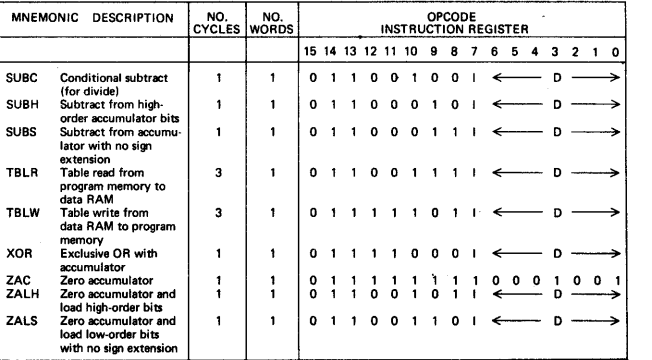

#### **CROSS-ASSEMBLER DIRECTIVES**

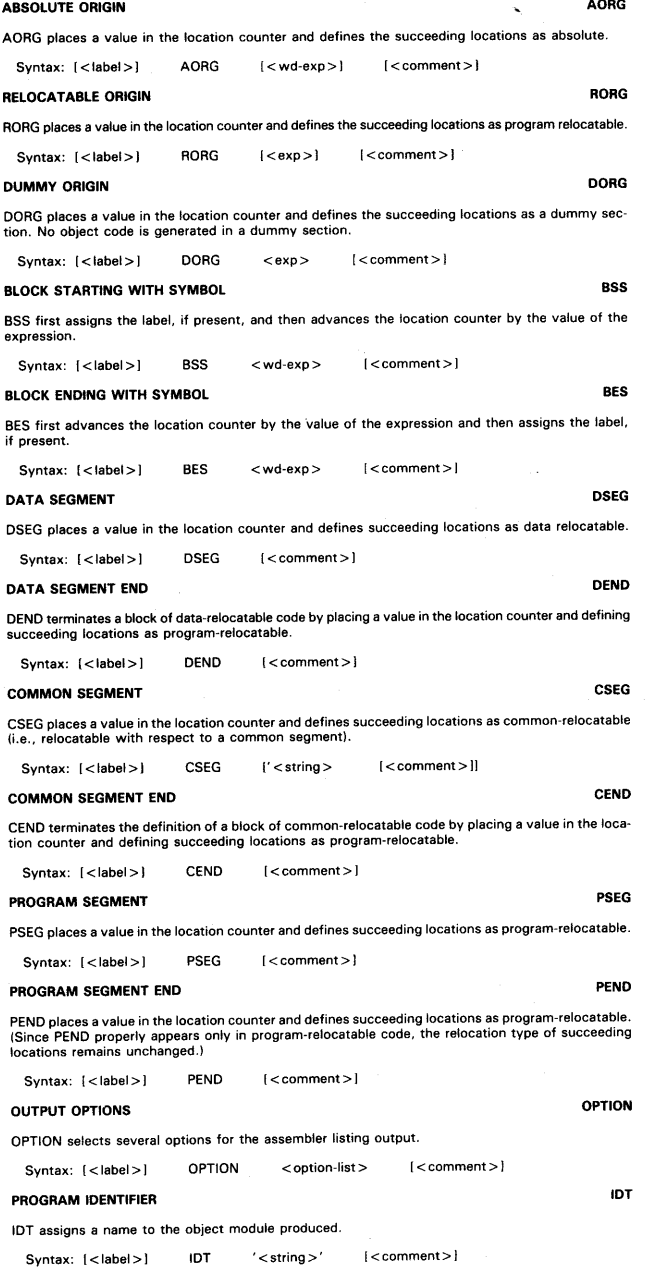

**(Continued)** 

2

**(Continued)**